## Package 'tidyheatmaps'

February 29, 2024

<span id="page-0-0"></span>Title Heatmaps from Tidy Data

Version 0.2.1

Description The goal of 'tidyheatmaps' is to simplify the generation of publicationready heatmaps from tidy data. By offering an interface to the powerful 'pheatmap' package, it allows for the effortless creation of intricate heatmaps with minimal code.

License MIT + file LICENSE

Encoding UTF-8

LazyData true

RoxygenNote 7.3.1

Imports dplyr, pheatmap, rlang, grDevices, tidyr, tibble, RColorBrewer

**Suggests** testthat  $(>= 2.1.0)$ , knitr, rmarkdown

URL <https://github.com/jbengler/tidyheatmaps>,

<https://jbengler.github.io/tidyheatmaps/>

BugReports <https://github.com/jbengler/tidyheatmaps/issues>

VignetteBuilder knitr

NeedsCompilation no

Author Jan Broder Engler [aut, cre, cph] (<<https://orcid.org/0000-0002-3169-2076>>)

Maintainer Jan Broder Engler <br />broder.engler@gmail.com>

Repository CRAN

Date/Publication 2024-02-29 13:00:02 UTC

## R topics documented:

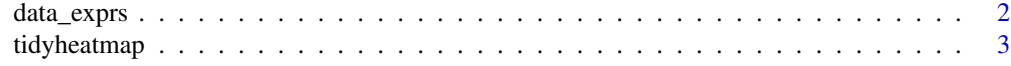

**Index** [8](#page-7-0) **8** 

<span id="page-1-0"></span>

#### Description

This data was taken form a RNA-Seq study investigating the regulation of genes in response to central nervous system inflammation.

#### Usage

data\_exprs

#### Format

A data frame with 800 rows and 9 variables:

ensembl\_gene\_id Ensembl gene id external\_gene\_name Gene symbol sample Sample name expression Normalized RNA-Seq expression value group Experimental group sample\_type Sample type. Either input or IP. condition Condition of sampling. Either healthy or EAE. is\_immune\_gene Gene is annotated as immune cell gene. Either yes or no. direction Direction of regulation. Either up or down.

#### Source

data\_exprs represents just a small subset of the data aquired in the study.

More details about the study can be found here

• Nature Neuroscience, [Bassoon proteinopathy drives neurodegeneration in multiple sclerosis](https://www.nature.com/articles/s41593-019-0385-4)

The complete raw data can be downloaded here

• Gene Expression Omnibus, study accession [GSE104899](https://www.ncbi.nlm.nih.gov/geo/query/acc.cgi?acc=GSE104899)

<span id="page-2-0"></span>

#### Description

A tidyverse-style interface to the powerful heatmap package [pheatmap.](https://github.com/raivokolde/pheatmap) It enables the convenient generation of complex heatmaps from tidy data.

#### Usage

```
tidyheatmap(
  df,
  rows,
  columns,
  values,
  colors = NA,
  color_legend_n = 15,
  color_legend_min = NA,
  color_legend_max = NA,
  color_na = "#DDDDDD",
  annotation_row = NULL,
  annotation_col = NULL,
  gaps_row = NULL,
  gaps\_col = NULL,show_selected_row_labels = NULL,
  show_selected_col_labels = NULL,
  filename = NA,
  scale = "none",fontsize = 7,
  cellwidth = NA,
  cellheight = NA,
  cluster_rows = FALSE,
  cluster_cols = FALSE,
  border_color = NA,
  kmeans_k = NA,
  clustering_distance_rows = "euclidean",
  clustering_distance_cols = "euclidean",
  clustering_method = "complete",
  clustering_callback = function(x, ...) {
     return(x)
},
  cutree_rows = NA,
 cutree_cols = NA,
 treeheight_row = ifelse((class(cluster_rows) == "hclust") || cluster_rows, 50, 0),
 treeheight_col = ifelse((class(cluster_cols) == "hclust") || cluster_cols, 50, 0),
  legend = TRUE,legend_breaks = NA,
```

```
legend_labels = NA,
  annotation_colors = NA,
  annotation_legend = TRUE,
  annotation_names_row = TRUE,
  annotation_names_col = TRUE,
  drop_levels = TRUE,
  show_rownames = TRUE,
  show_colnames = TRUE,
 main = NA,
  fontsize_row = fontsize,
  fontsize_col = fontsize,
 angle_col = c("270", "0", "45", "90", "315"),
 display_numbers = FALSE,
 number_format = "%.2f",
 number_color = "grey30",
  fontsize_number = 0.8 * fontsize,
 width = NA,
 height = NA,
 silent = FALSE
\mathcal{L}
```
#### Arguments

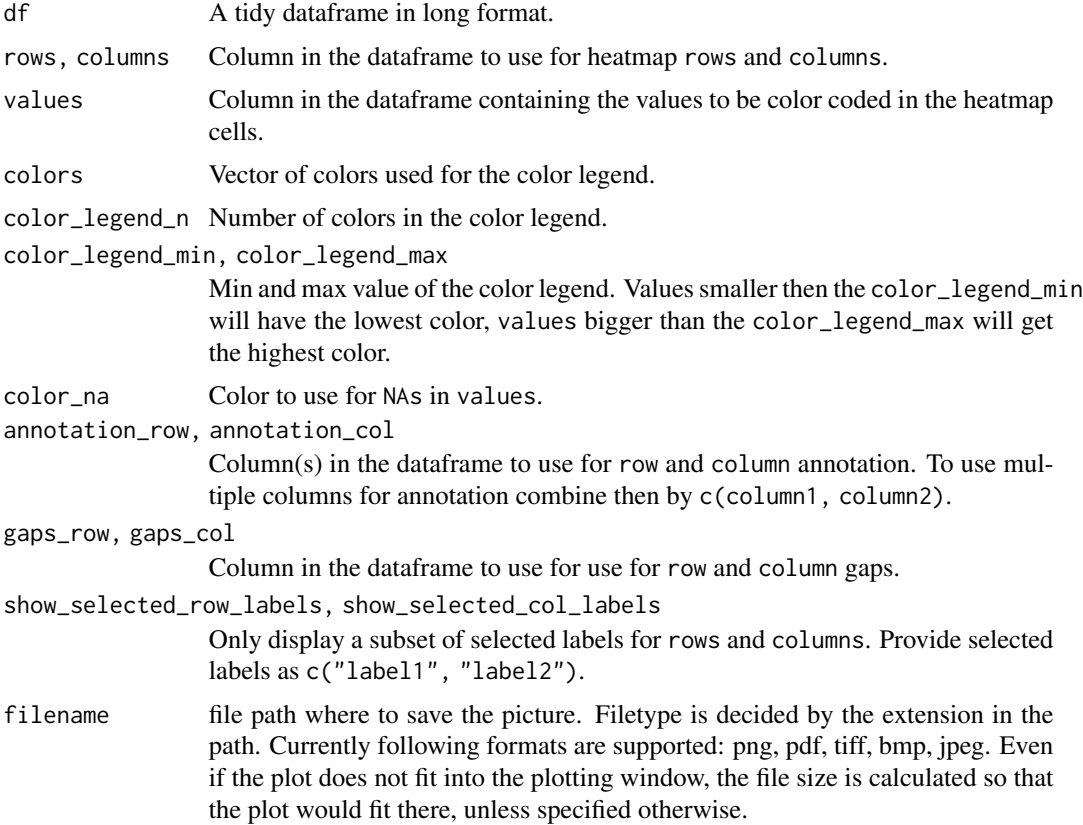

### <span id="page-4-0"></span>tidyheatmap 5

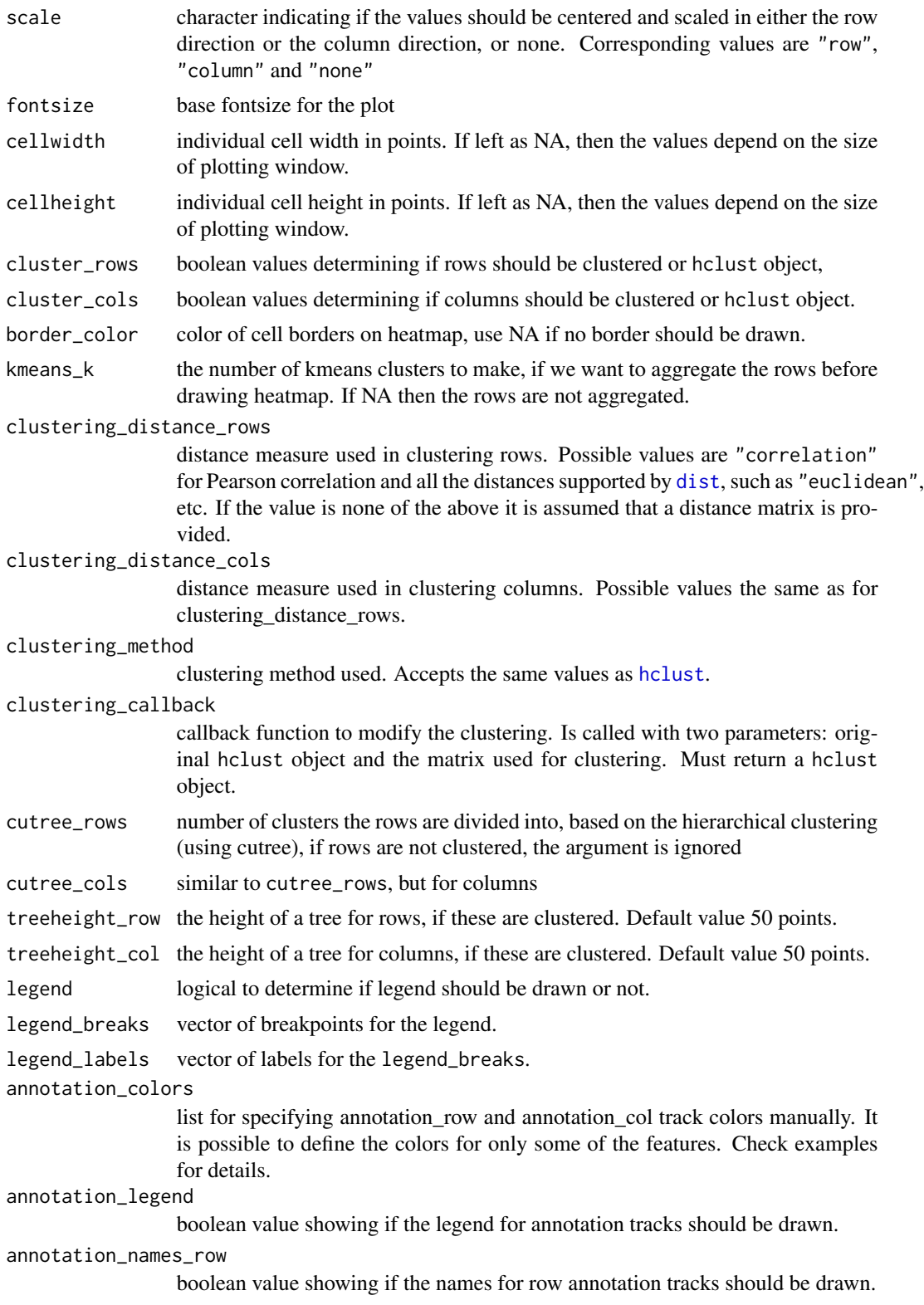

<span id="page-5-0"></span>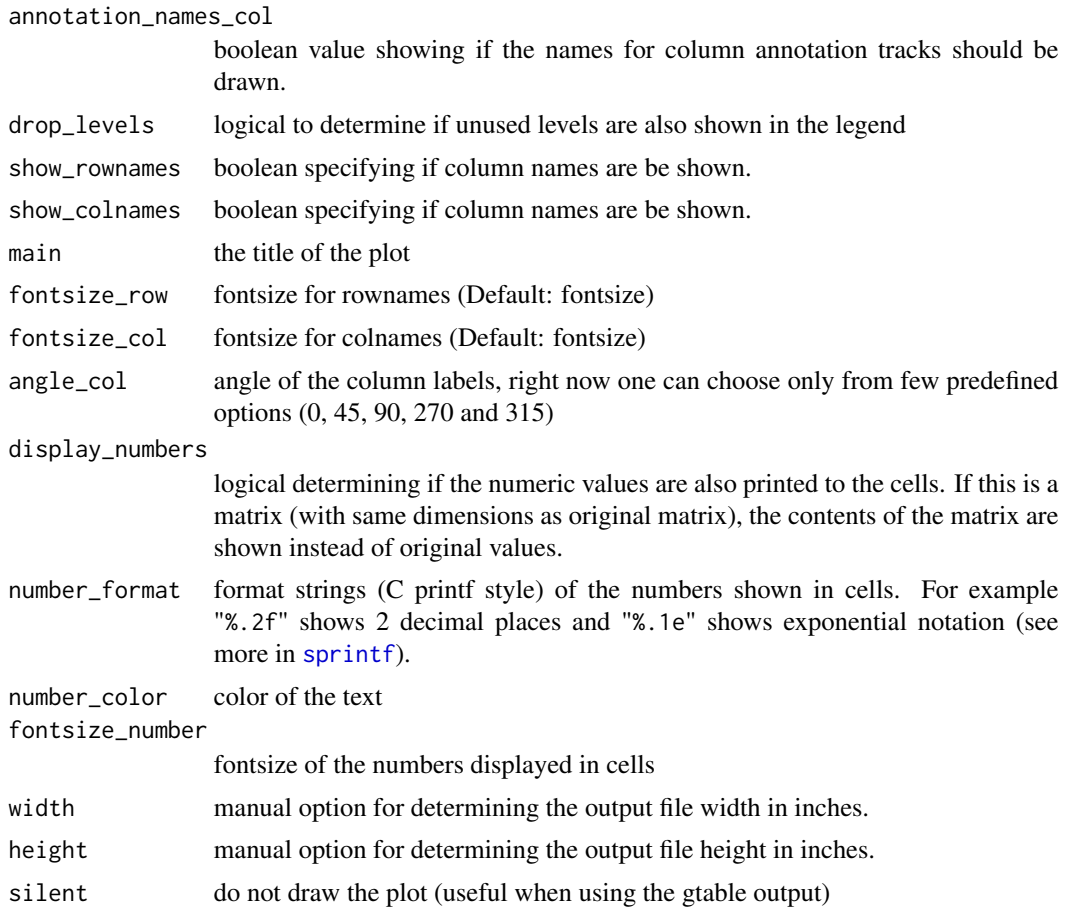

#### Value

Invisibly a pheatmap object that is a list with components

- tree\_row the clustering of rows as hclust object
- tree\_col the clustering of columns as hclust object
- kmeans the kmeans clustering of rows if parameter kmeans\_k was specified
- gtable a gtable object containing the heatmap, can be used for combining the heatmap with other plots

#### Examples

```
# Basic example
tidyheatmap(data_exprs,
             rows = external_gene_name,
             columns = sample,
             values = expression,
            scale = "row"
\mathcal{L}
```
#### tidyheatmap 7

```
# Change number of colors in color lengend
tidyheatmap(data_exprs,
            rows = external_gene_name,
            columns = sample,
            values = expression,
            scale = "row",color_legend_n = 5
\mathcal{L}# Change color in color legend
tidyheatmap(data_exprs,
            rows = external_gene_name,
            columns = sample,
            values = expression,
            scale = "row",
            colors = c("#145afc","#ffffff","#ee4445")
)
# Add row and column annotation
tidyheatmap(data_exprs,
            rows = external_gene_name,
            columns = sample,
            values = expression,
            scale = "row",
            annotation_col = c(sample_type, condition, group),
            annotation_row = c(is_immune_gene, direction)
\mathcal{L}# Add gaps between rows and columns
tidyheatmap(data_exprs,
            rows = external_gene_name,
            columns = sample,
            values = expression,
            scale = "row",
            annotation_col = c(sample_type, condition, group),
            annotation_row = c(is_immune_gene, direction),
            gaps_row = direction,
            gaps_col = group
```

```
\mathcal{L}
```
# <span id="page-7-0"></span>Index

∗ datasets data\_exprs, [2](#page-1-0)

data\_exprs, [2](#page-1-0) dist, *[5](#page-4-0)*

hclust, *[5](#page-4-0)*

sprintf, *[6](#page-5-0)*

tidy\_heatmap *(*tidyheatmap*)*, [3](#page-2-0) tidyheatmap, [3](#page-2-0)